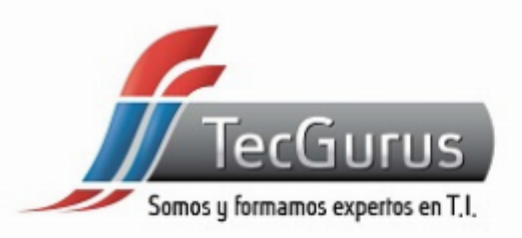

## **BASES DE DATOS CON ORACLE**

#### **SOMOS Y FORMAMOS EXPERTOS EN T.I**

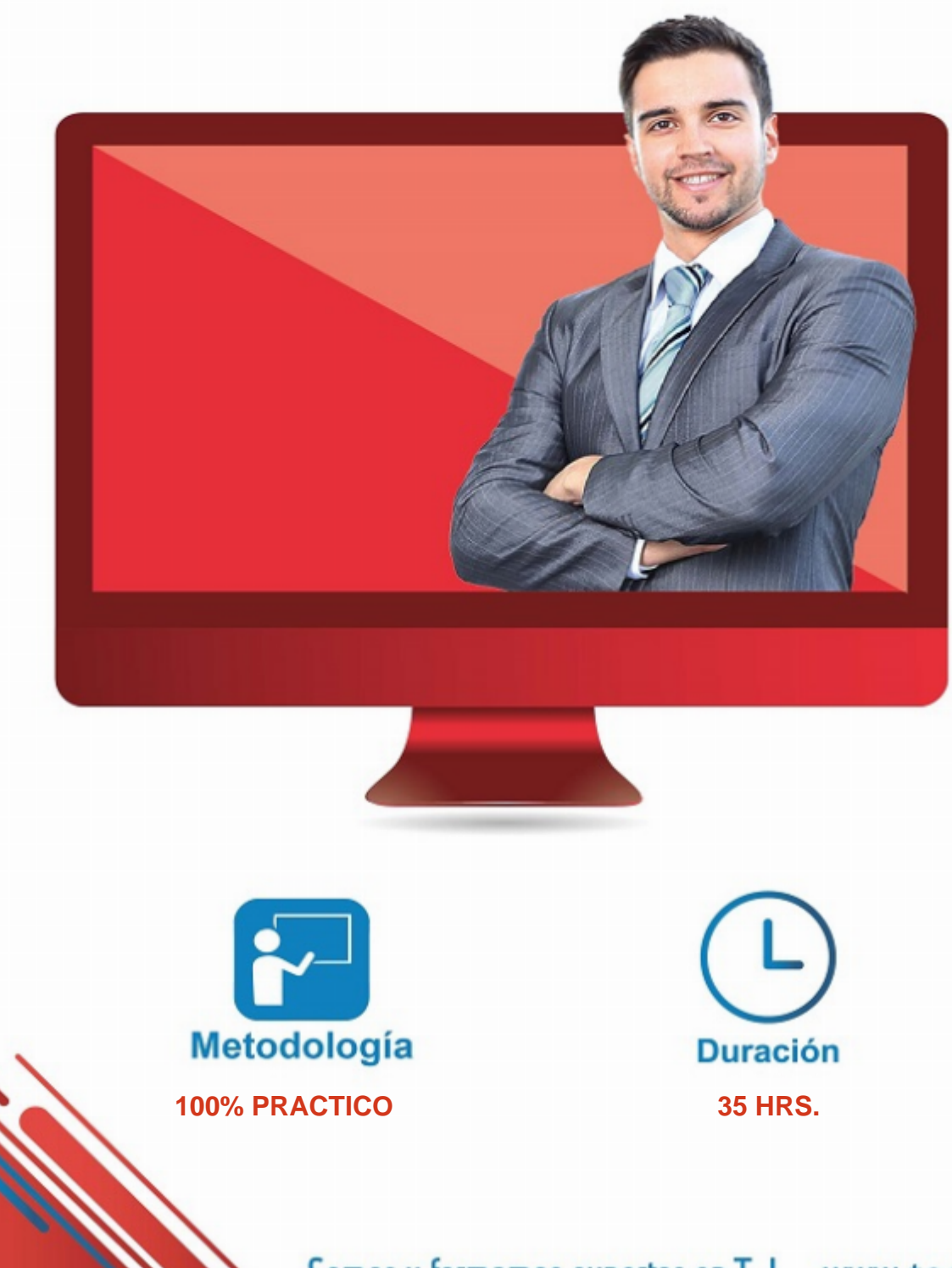

Somos y formamos expertos en T.I. www.tecgurus.net

## ACERCA DEL CURSO

### OBJETIVOS PRINCIPALES

- Conocer la estructura básica de una base de datos con Oracle, sus tipos de datos, las posibles relaciones entre tablas, operadores, selección y actualización de información.
- Las Bases de Datos en Oracle.
- Estructura de una base de datos: tabla, fila y columna

## OBJETIVOS SECUNDARIOS

- Conocer ventajas y desventajas con bases de datos SQL.
- Diagramas entidad-relación

[¿Necesitas asesoría en estás tecnologías? clic aquí](https://www.tecgurus.net/contacto/)

### PREREQUISITOS

- Conocimientos básicos de programación (variables, ciclos, estructuras de datos, lógica básica)
- Se recomienda el curso [Introducción a la Programación.](https://www.tecgurus.net/cursos/introduccion-a-la-programacion/)

[¿Cuál es mi nivel en programación? clic aquí](https://tg-test.tecgurus.net/) 

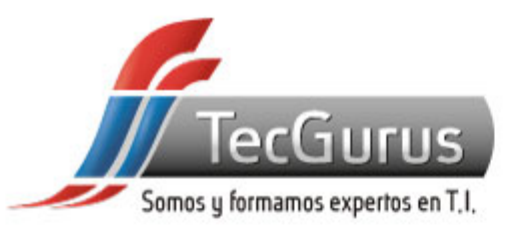

## **¡NUNCA DEJES DE APRENDER!**

**1. Introducción a Oracle**

**1.1 Introducción a las bases de datos. Concepto e importancia.** 

- **1.2 Sistemas de gestión de Bases de Datos.**
- **1.3 Qué es Oracle. Instalación.**
- **1.4 Las Bases de Datos en Oracle.**

**2. Tipos de Datos y creación de la estructura**

**2.1 Estructura de una base de datos: tabla, fila y columna.** 

- **2.2 Sentencias: créate database, use, drop, delete.**
- **2.3 Tipología de datos: texto, numérico, de fecha.**
- **2.4 Null e is Null.**

**2.5 Vaciado de una tabla.** 

**2.6 Población de tablas.** 

#### **3. Relaciones entre tablas**

**3.1 Llave primaria, llave primaria compuesta y llave foránea.** 

**3.2 Diagramas entidad-relación.** 

#### **4. Operadores**

**4.1 Los operadores relacionales: mayor o igual, menor o igual, diferente, igual, mayor, menor. 4.2 Los operadores lógicos: y, o, no. 4.3 Los operadores analíticos estadísticos: count, sum, max, min, avg, group by.** 

**5. Selección y actualización de información**

**5.1 El borrado de registros de una tabla. 5.2 Modificación de datos con update. 5.3 Las consultas: select y filtro de filas (where, having). 5.4 Los operadores order by. 5.5 Las etiquetas. 5.6 Concatenación. 6. Aspectos avanzados**

**6.1 Las negaciones en consultas: is null, not in. 6.2 Los comodines like y not like. 6.3 Creación y uso. 6.4 Constraint de integridad: primary key, not null, default, integridad de referencia, llave foránea. 6.5 Tipología de uniones: inner join, left join, right join, full join. 6.6 Las subconsultas. 6.7 Las vistas: creación, uso y borrado** 

Somos y formamos expertos en T.I. www.tecgurus.net

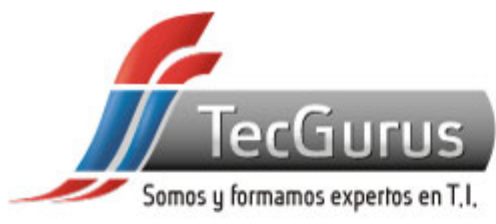

## **CERTIFICADO DIGITAL**

**Obtén una constancia que avala tu preparación, si cumples con la asistencia a tu capacitación y elaboras el proyecto final de cada curso, bootcamp o diplomado.**

**Registrado por la Secretaria del Trabajo y Previsión Social (México).** 

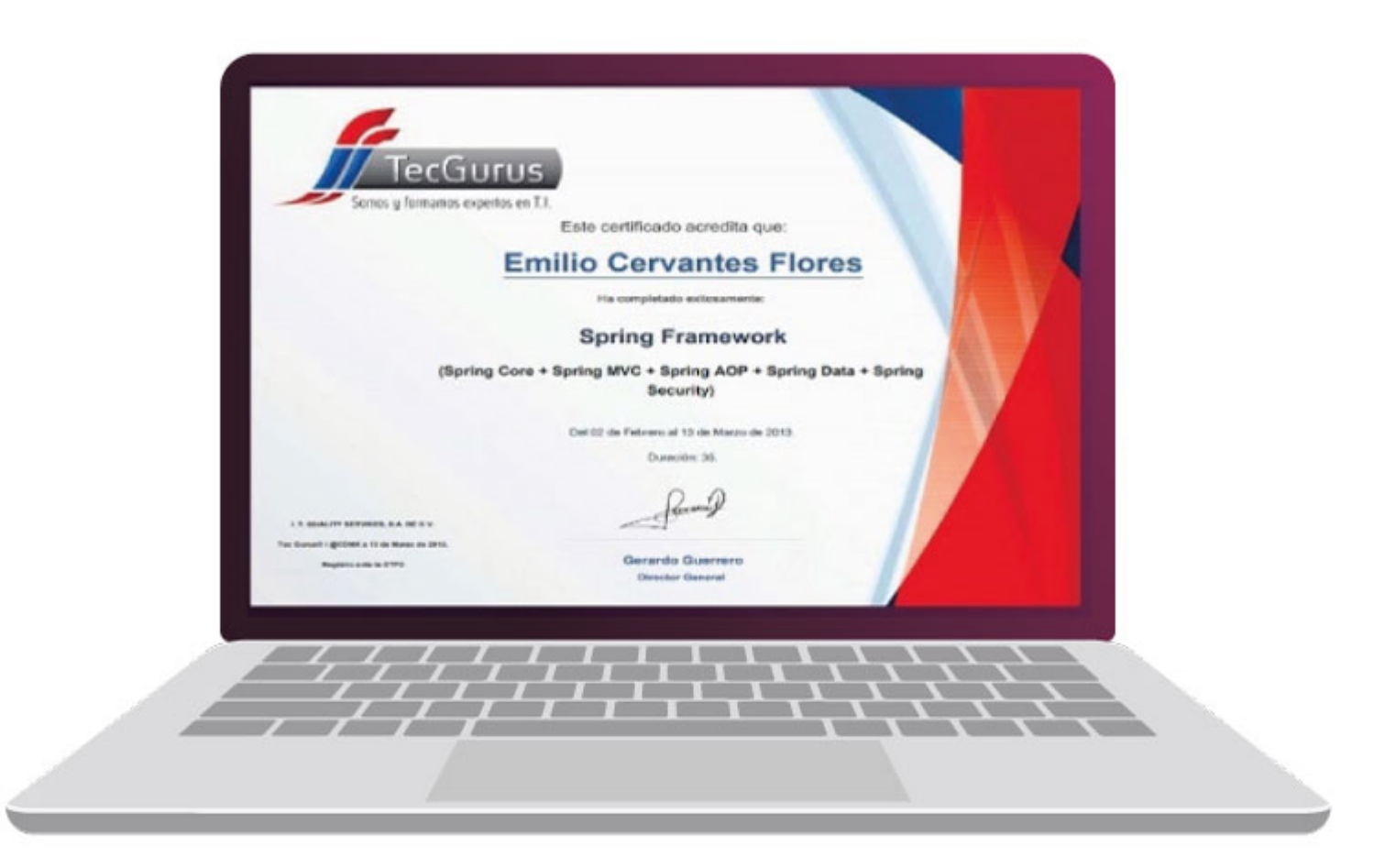

# **¡Te esperamos!**

\$55 5211 6931  $\bigodot$  +52 55 6186 8835 f TecGurusNet

Somos y formamos expertos en T.I. www.tecgurus.net